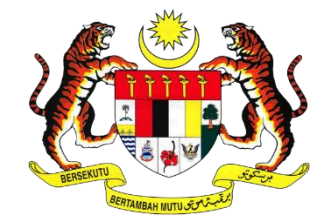

## **DEPARTMENT OF OCCUPATIONAL SAFETY AND HEALTH**

**MALAYSIA**

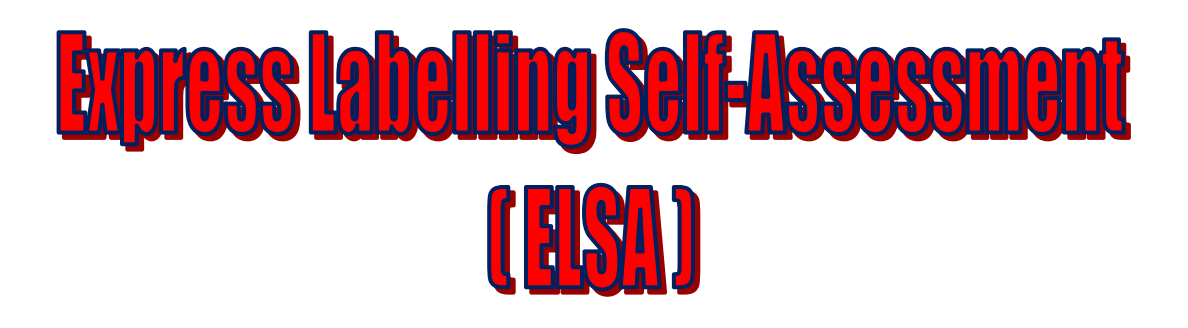

## **User Guide and Printing Instruction**

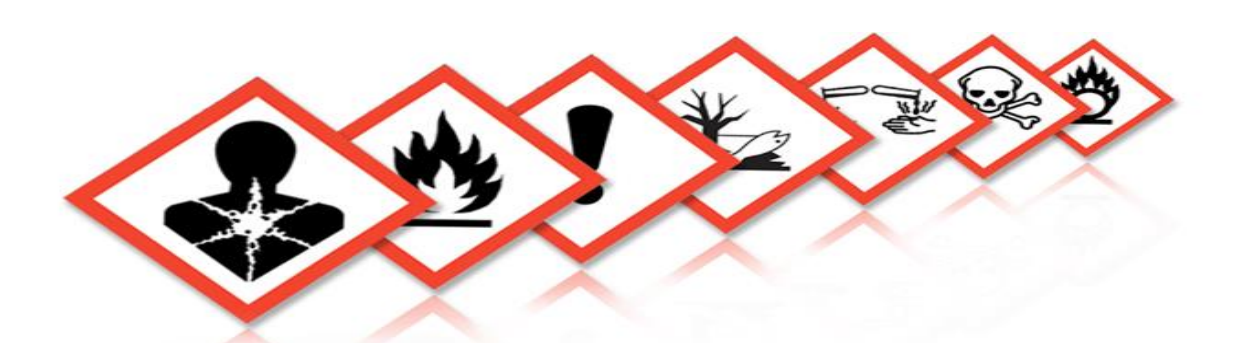

Chemical Management Division Department of Occupational Safety and Health Level 2, 3 & 4, Block D3, Complex D Federal Government Administrative Centre 62530 Putrajaya, Malaysia

*ELSA are free to copy, publish, distribute, transmit and exploit the information commercially and non-commercially but would have to acknowledge DOSH as the source of the information as this is a copyrighted document.*

0 *© All rights reserved*

**A. User Manual**

**1. SUPPLIER'S MANUAL:** *Use this module if you want to check the contents of the label is in accordance the requirements of ICOP CHC. Make sure you have the SDS and ICOP CHC as reference when selecting this menu.* 

Note :

i. CLASS Regulations 2013 – Occupational Safety and Health (Classification, Labelling and Safety Data Sheet of Hazardous Chemicals) Regulations 2013

ii. SDS – Safety Data Sheet

iii. ICOP CHC – Industry Code of Practice on Chemicals Classification and Hazard Communication 2014

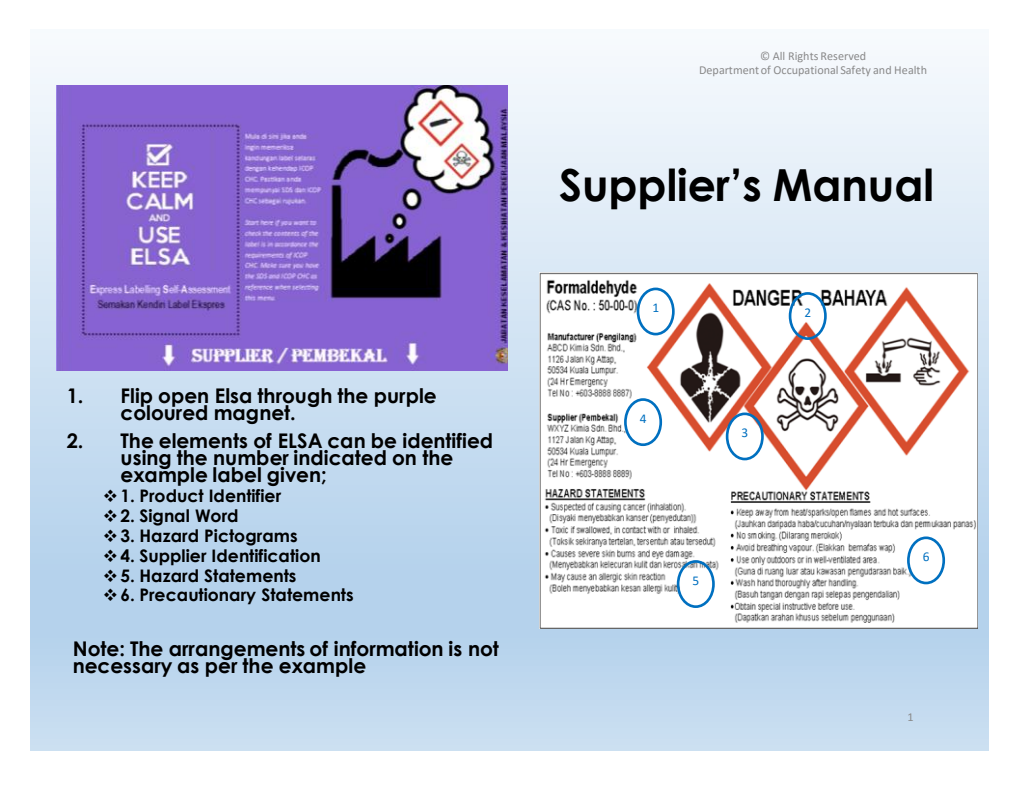

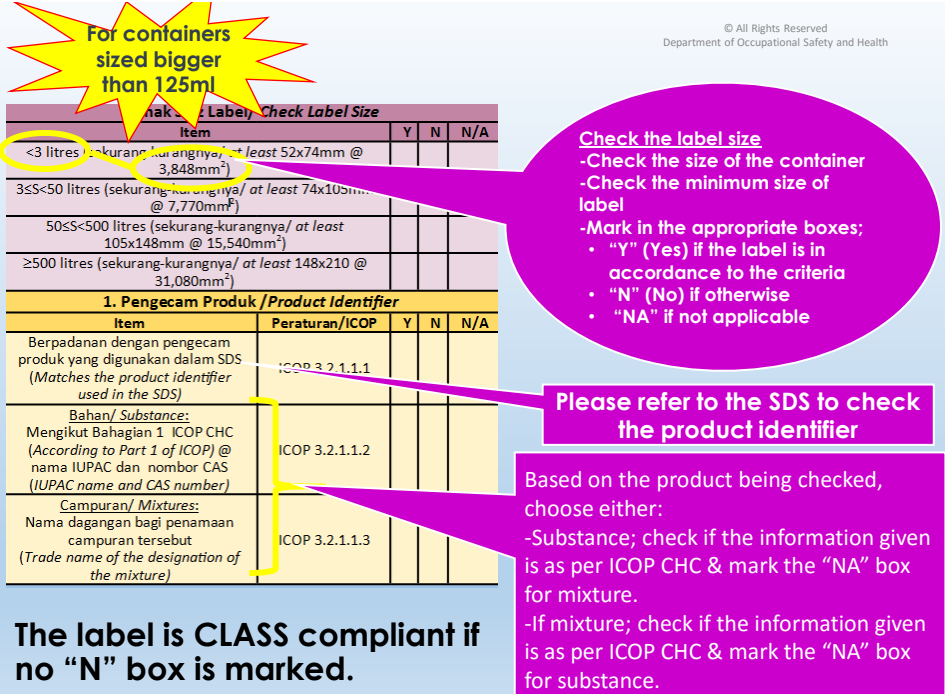

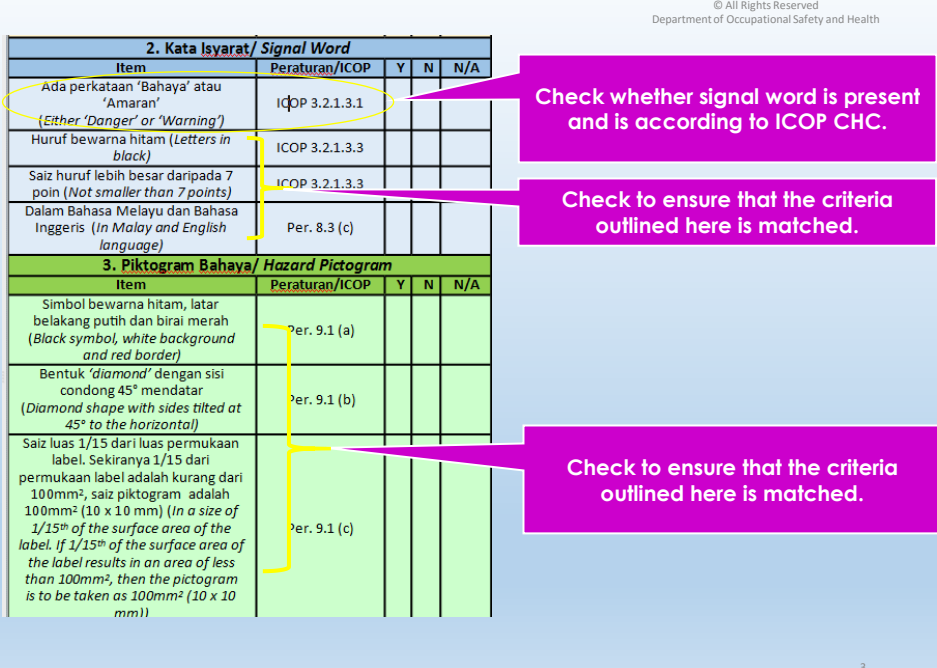

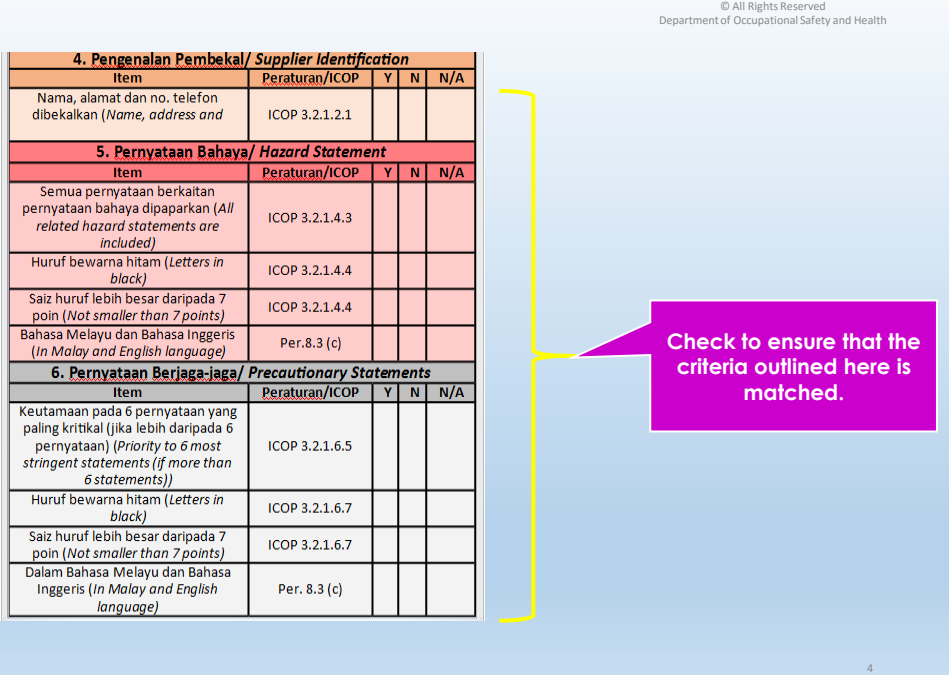

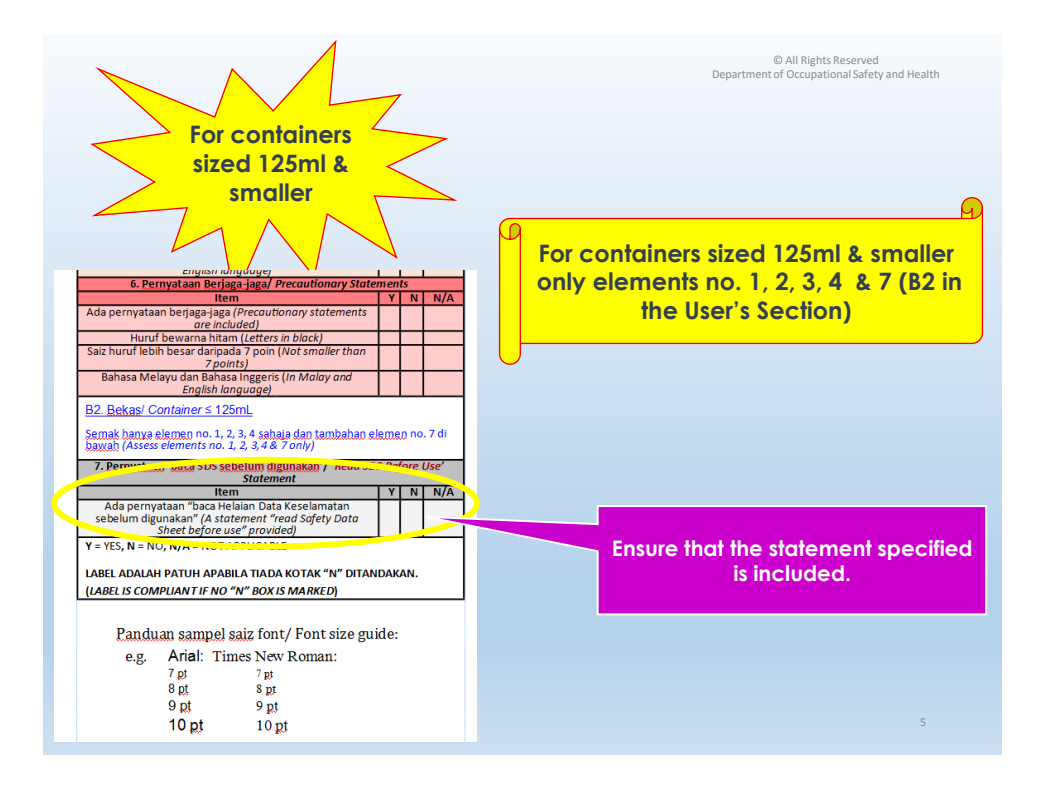

**2. USER'S MANUAL:** *Use this module if you want to check whether the label has the compulsory elements required to be include as per the provisions of CLASS Regulations 2013*

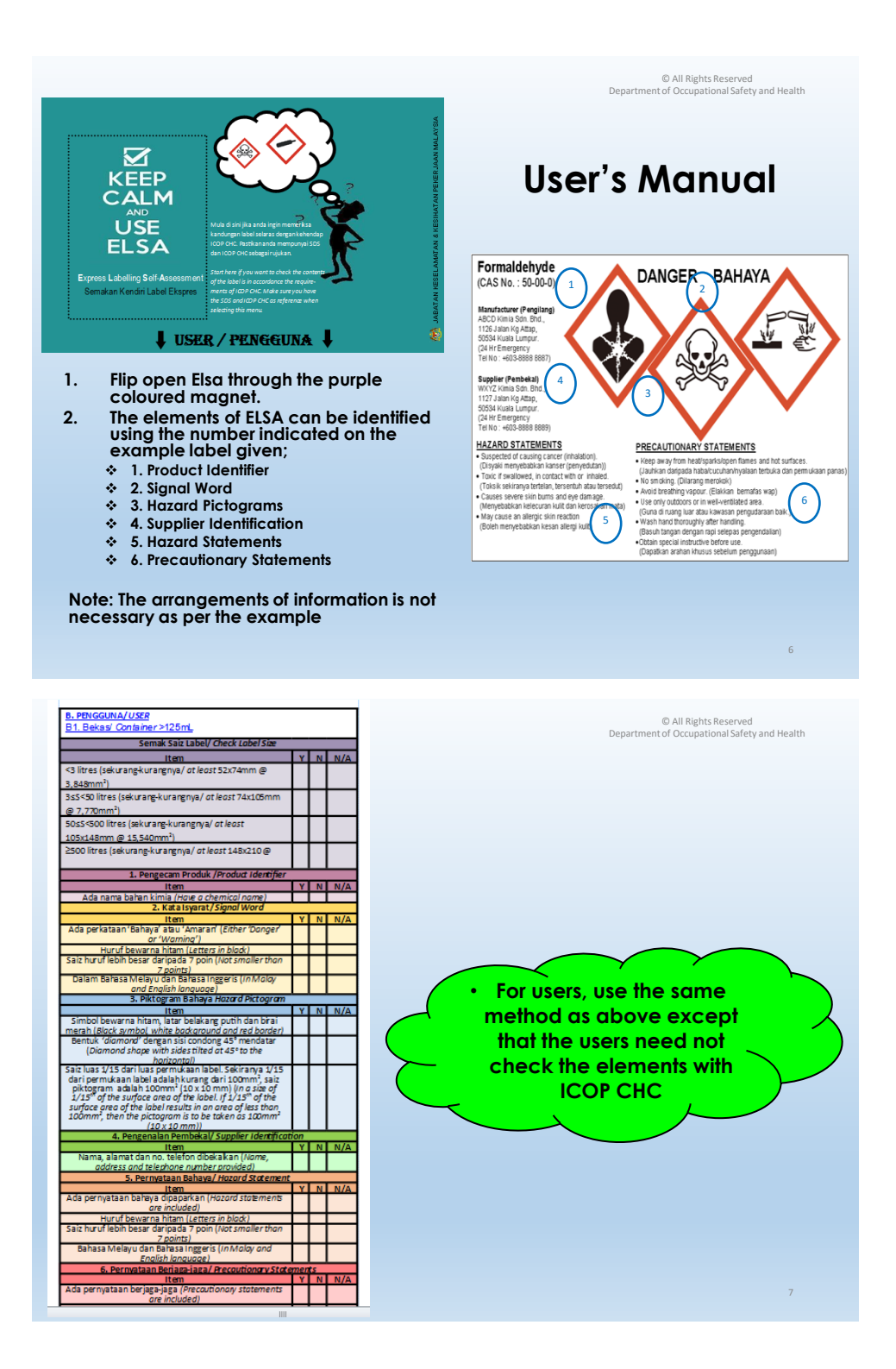

## **B. ELSA Printing Instruction**

- 1. This document is best printed on an A3 paper.
- 2. This document should be printed on both sides of a single A3 paper and the paper should be in the portrait orientation.

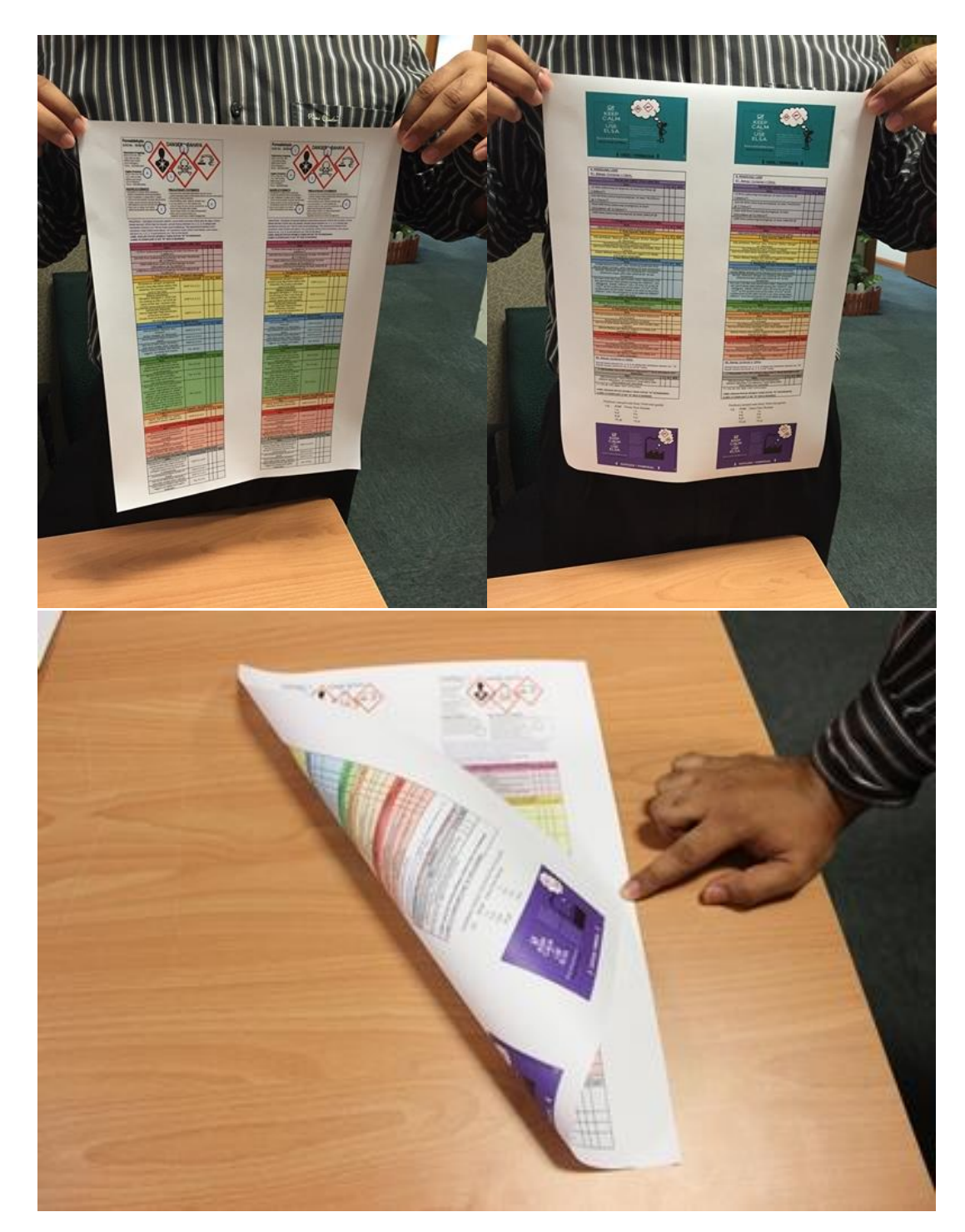

3. The printed document should then be cut to the desired width (recommended at 10 cm).

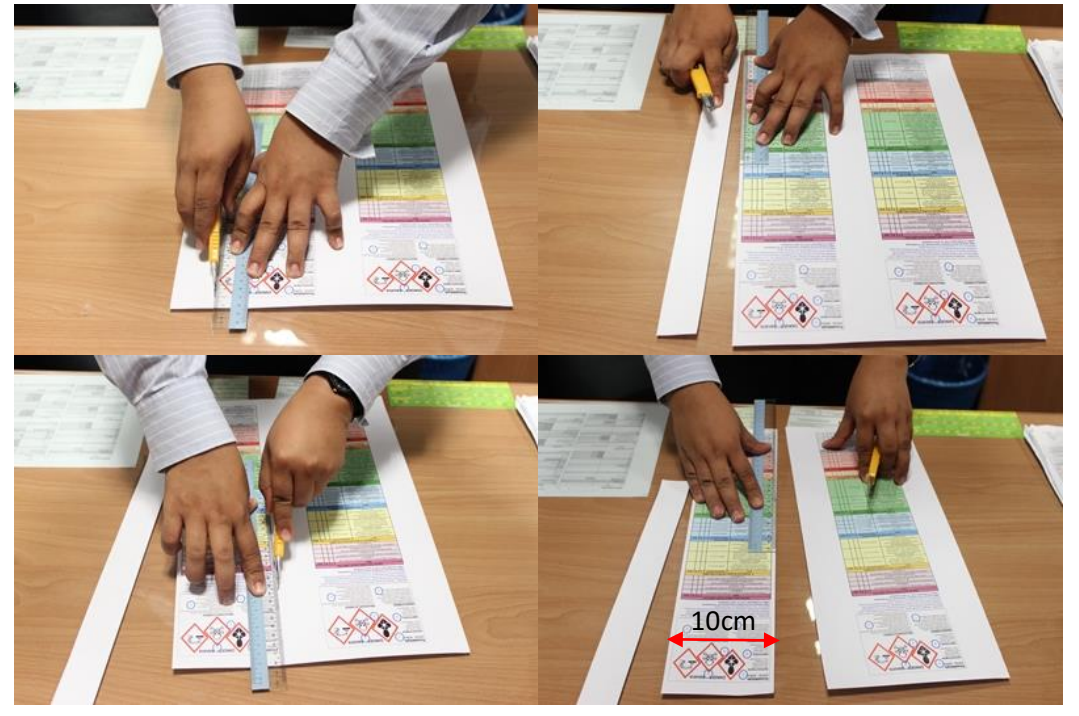

4. The strip should then be folded in a concertina/an accordion style fold with each section having a height of 7 cm.

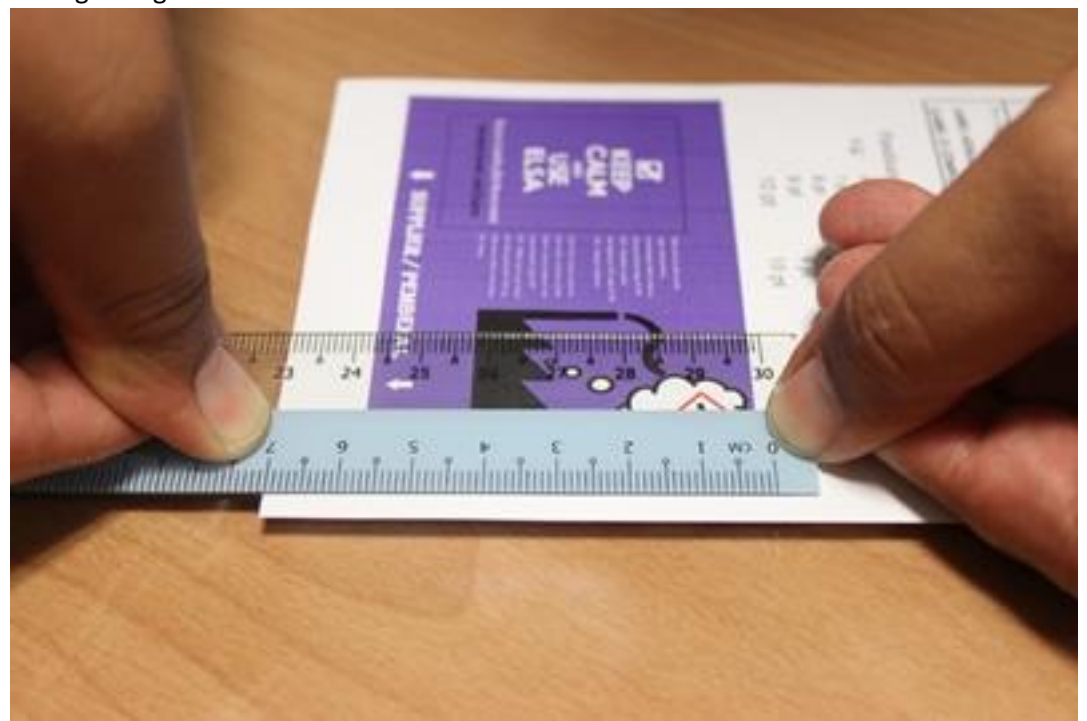

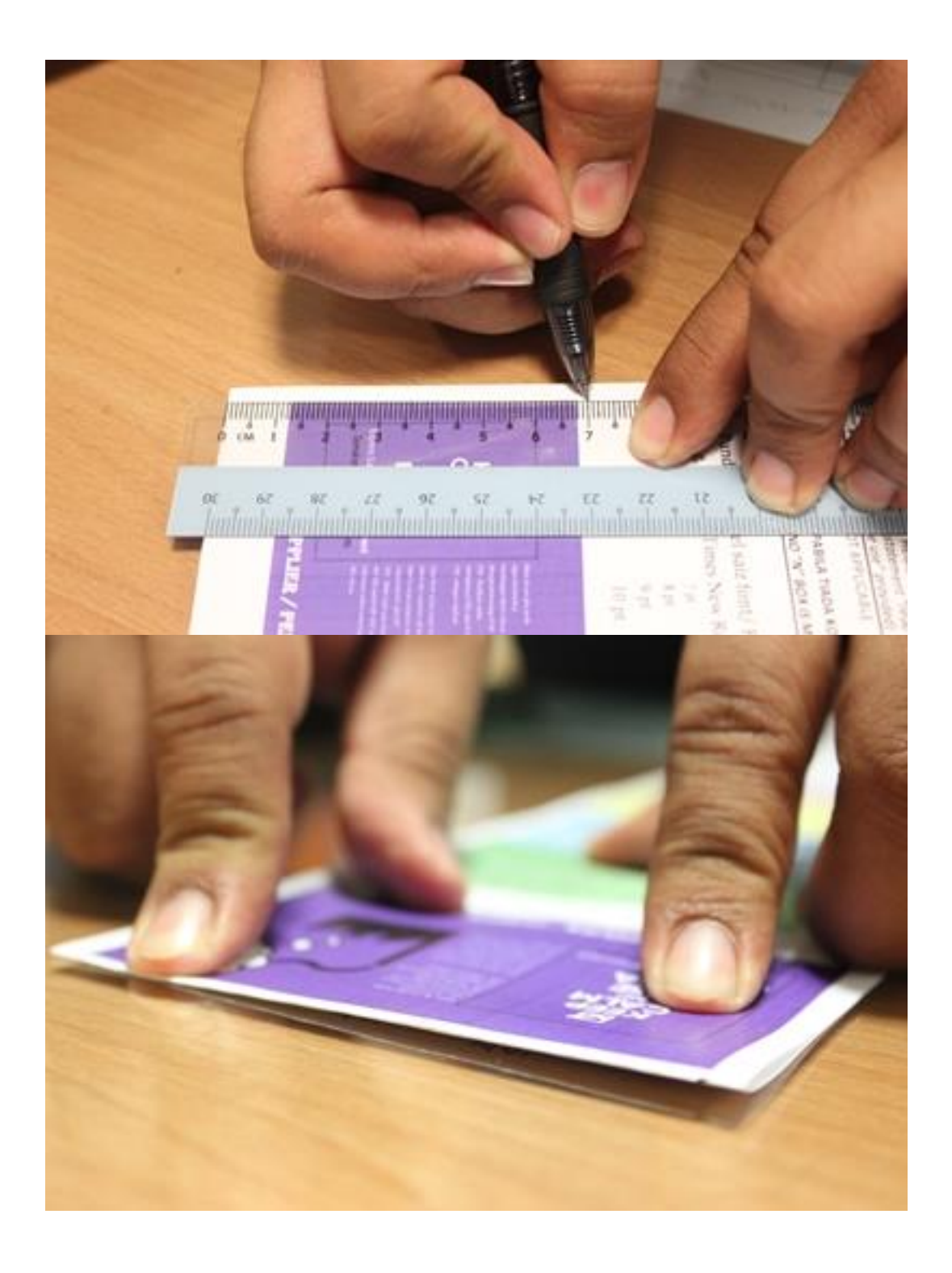

5. Fold it to six (6) sections

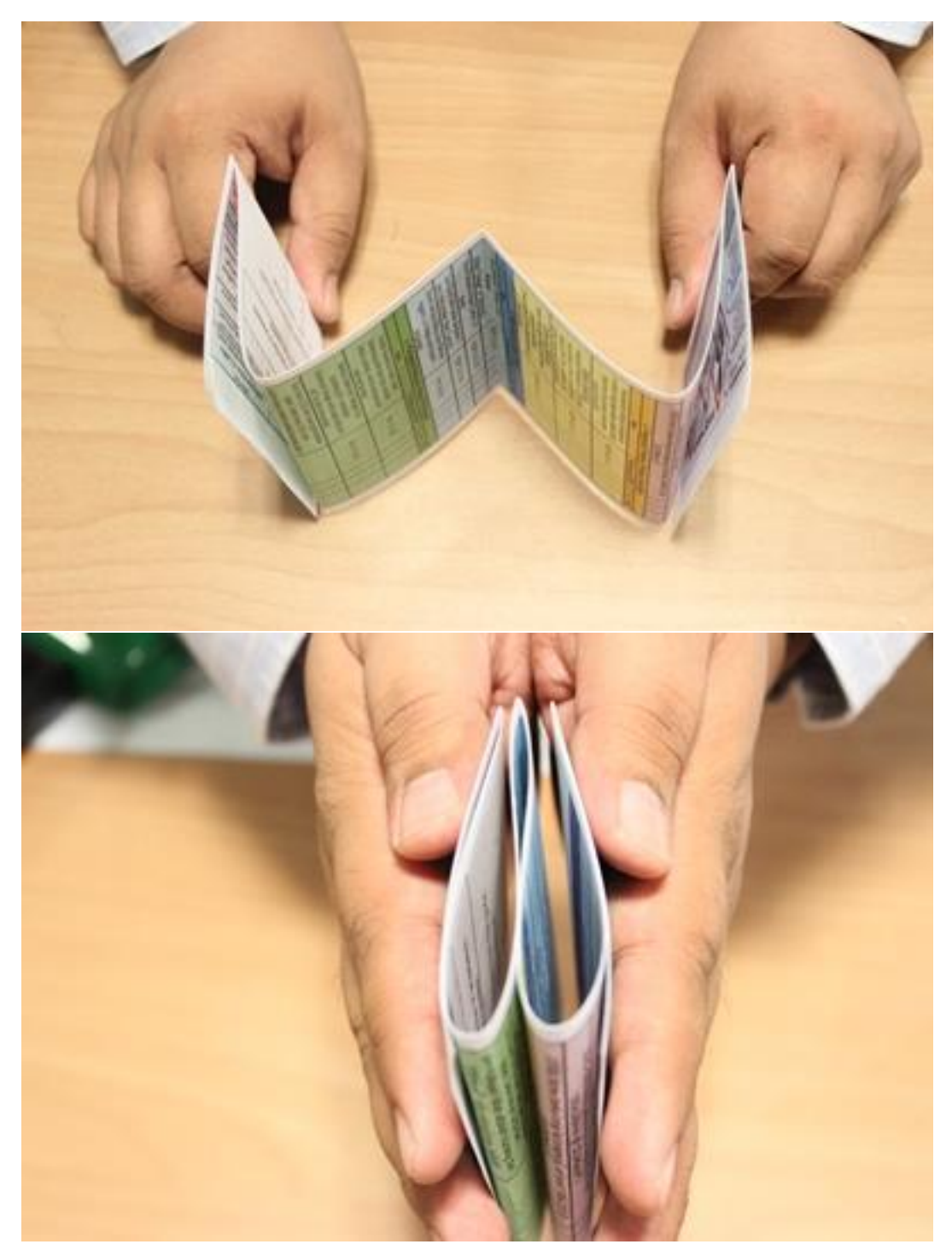

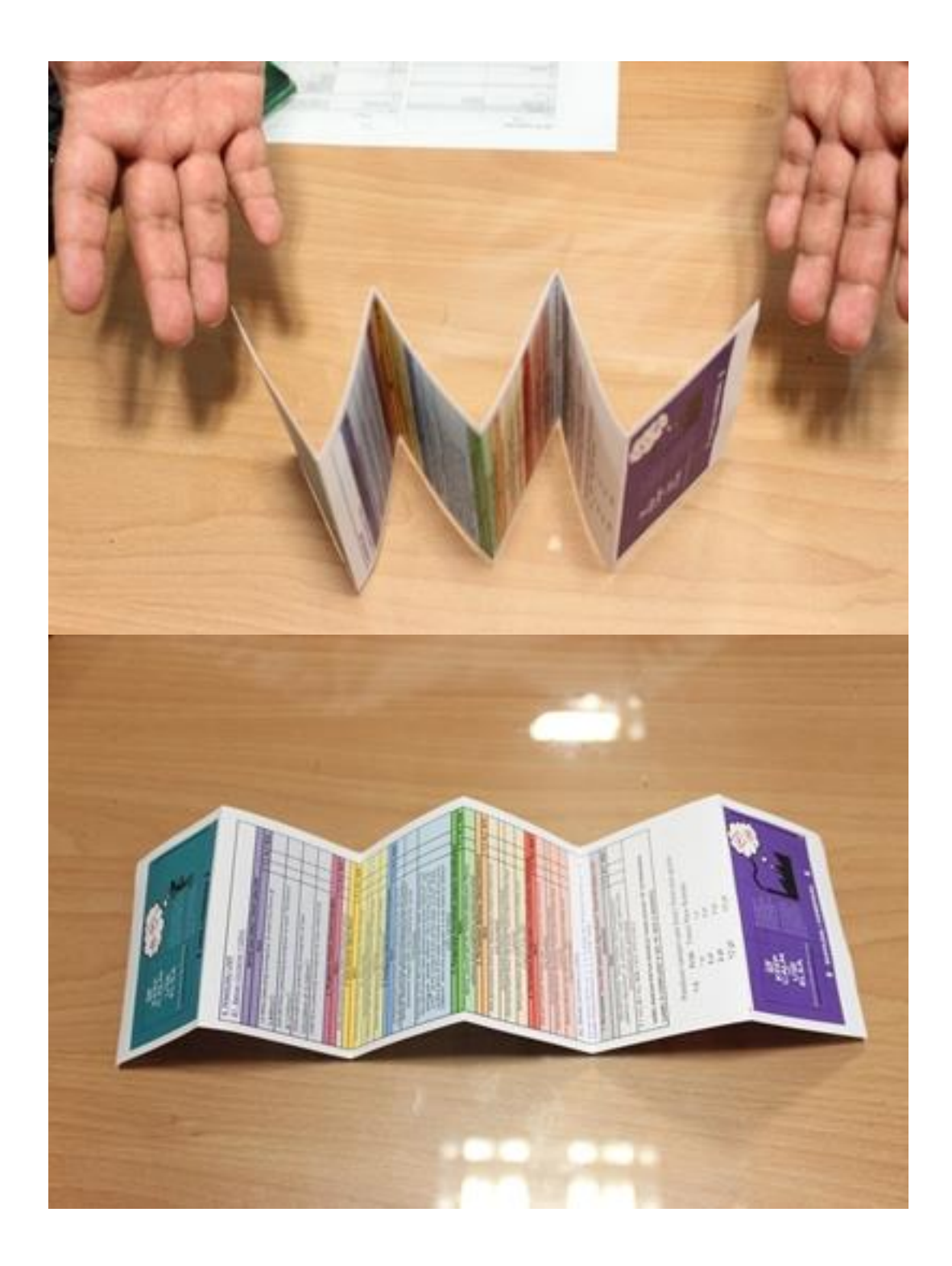

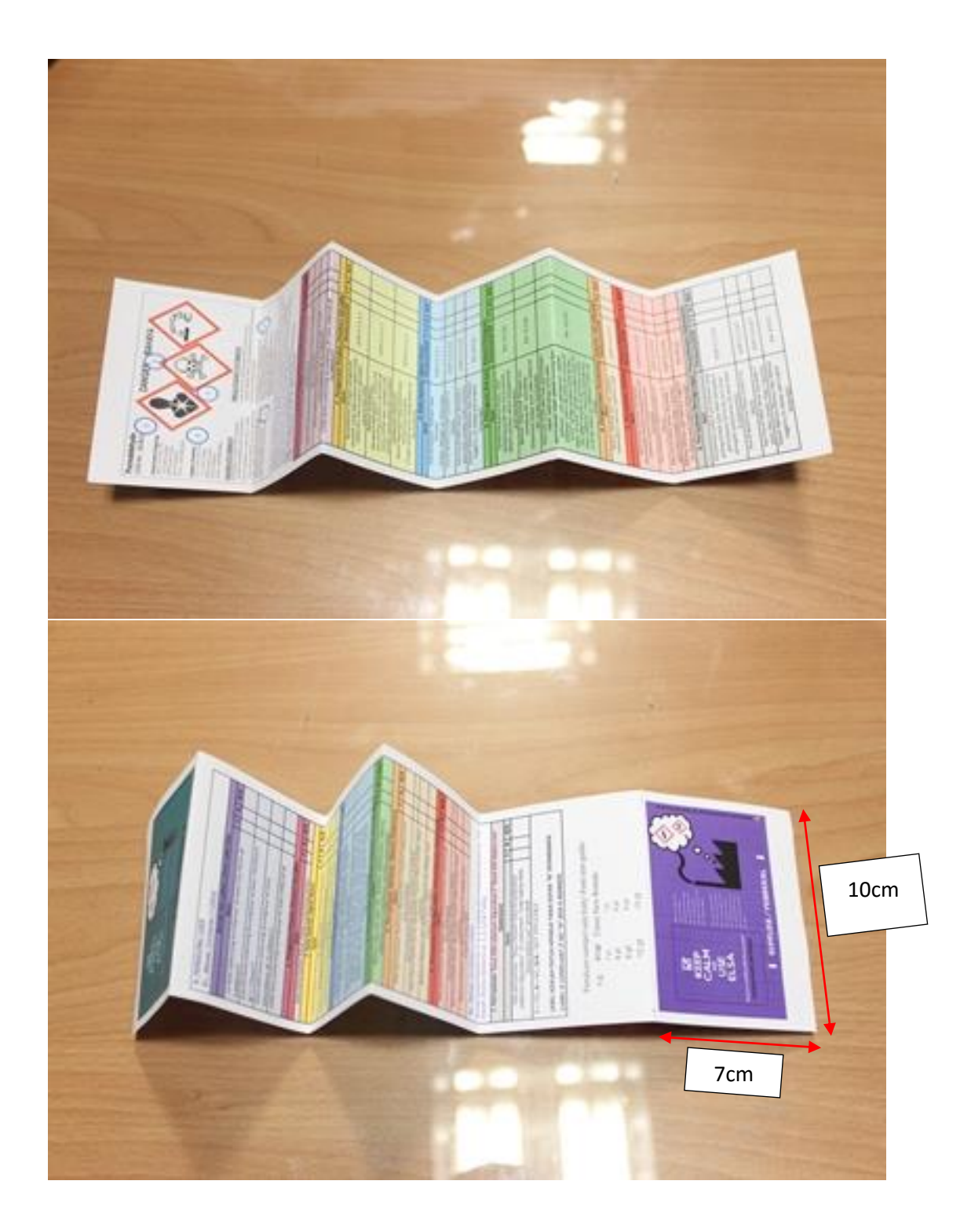

6. Your ELSA is ready to be used. You can change the cover pages to hard cover by printing the cover pages (7cm x 10cm) on thick paper and sticking it on the cover pages of the existing strip of paper (covering the green and purple area)